# Testdata Example

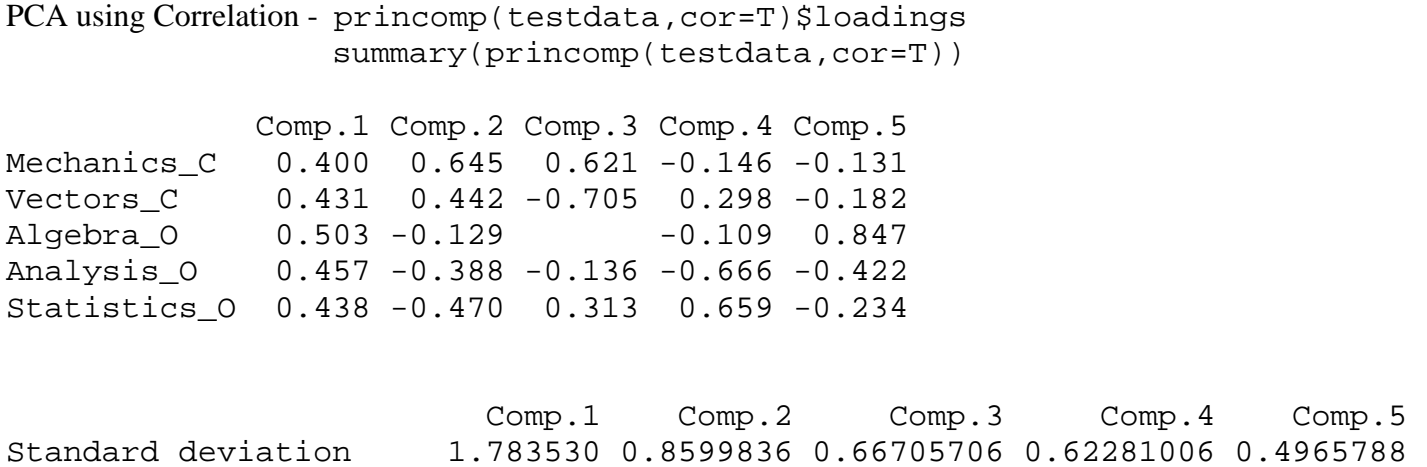

Principal Components Factor Analysis - lamda<-factpca(testdata)

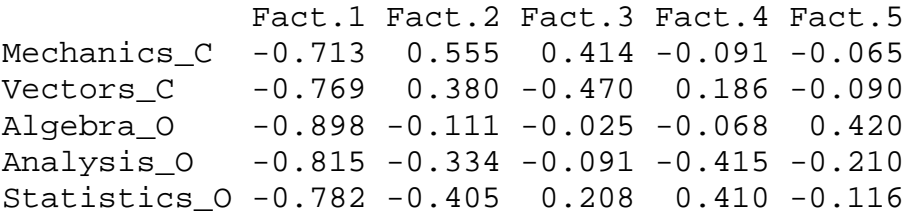

## **Diagnostics Using All 5 Factors**

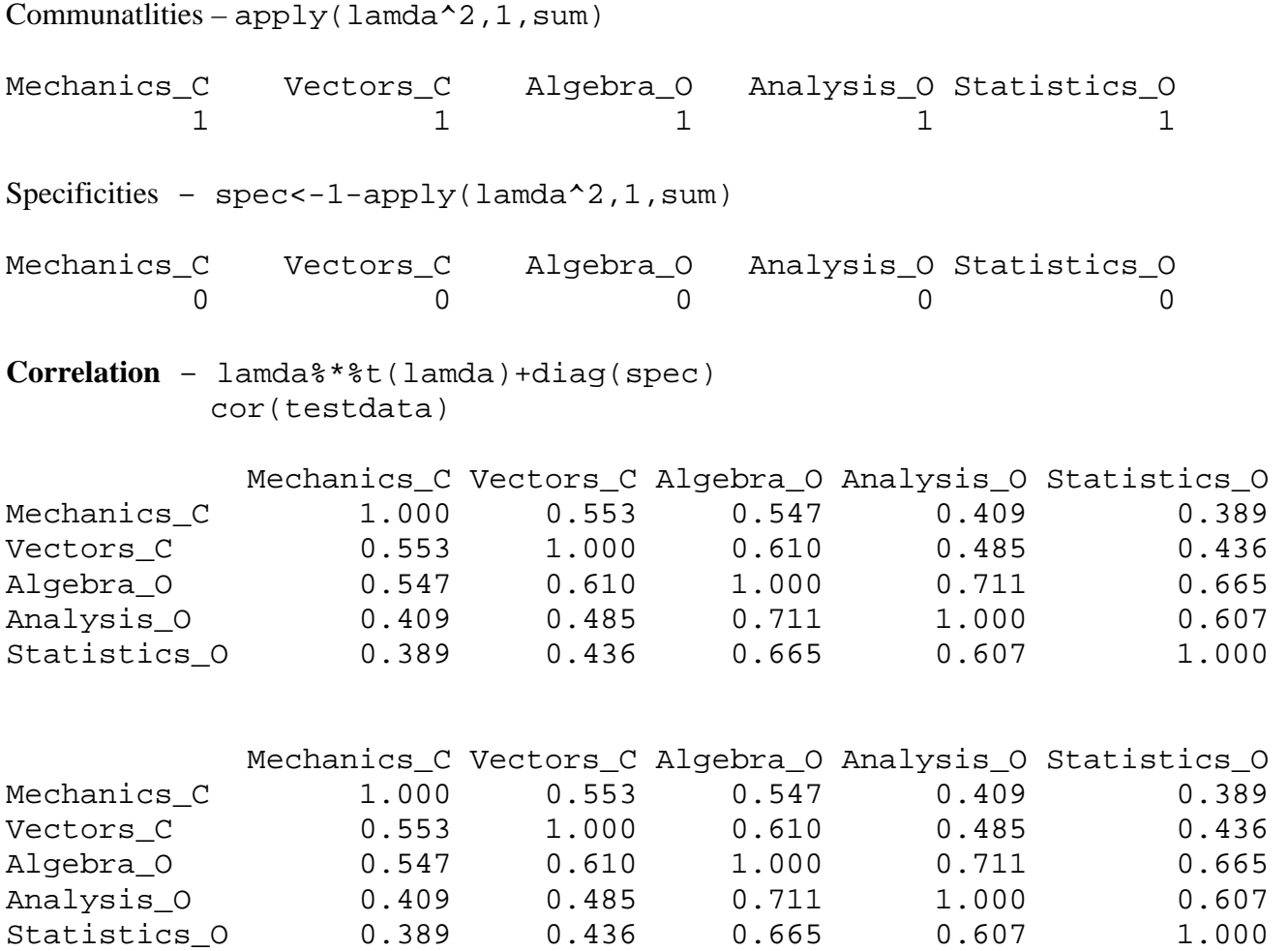

## **Diagnostics Using First 4 Factors**

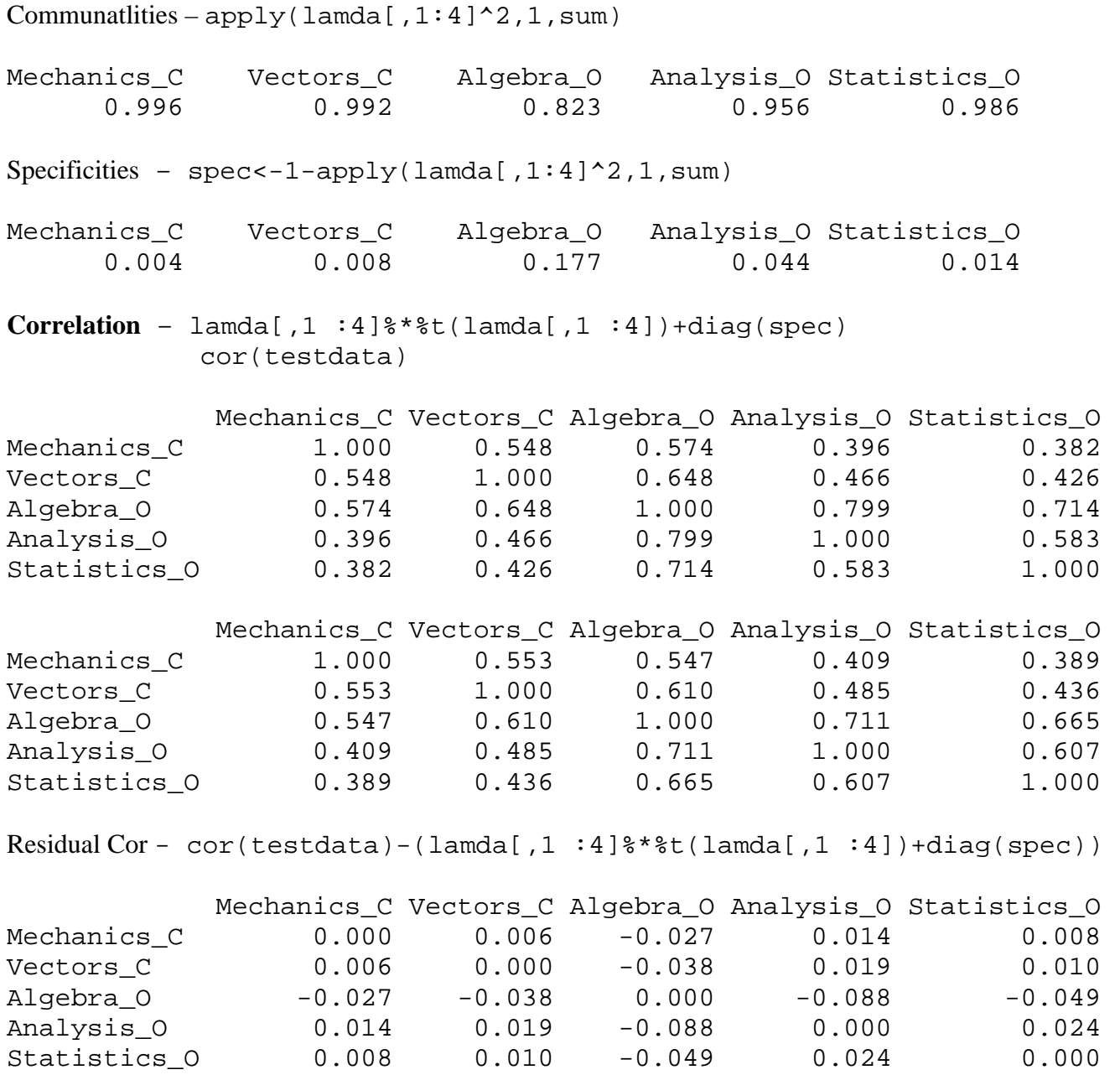

#### **Principal Factor Factor Analysis**

Principal Components Factor Analysis - lamda<-factpf(testdata)

 Fact.1 Fact.2 Fact.3 Fact.4 Mechanics\_C -0.646 0.354 0.055 0.097 Vectors\_C -0.713 0.303 -0.037 -0.105 Algebra\_O -0.864 -0.051 -0.013 0.001 Analysis\_O -0.786 -0.249 -0.191 0.030 Statistics\_O -0.742 -0.276 0.205 -0.017

Communatlities – apply(lamda[,  $1:4$ ]^2, 1, sum)

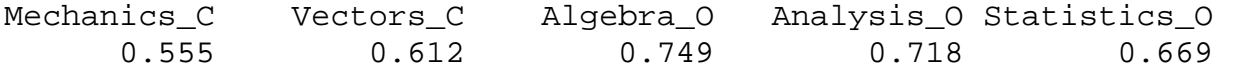

Specificities – spec<-1-apply(lamda[, $1:4$ ]^2,1,sum)

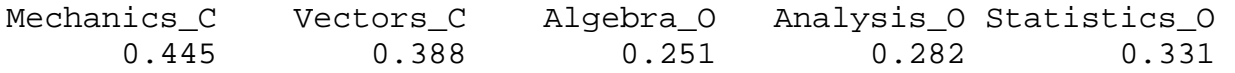

Residual Cor -  $cor(testdata) - (lamda[, 1 : 4]$ %\*%t(lamda $[, 1 : 4]$ )+diag(spec))

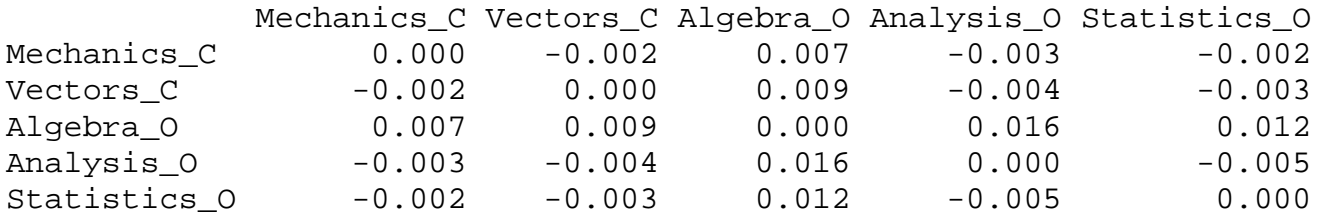

#### **Versus Before....**

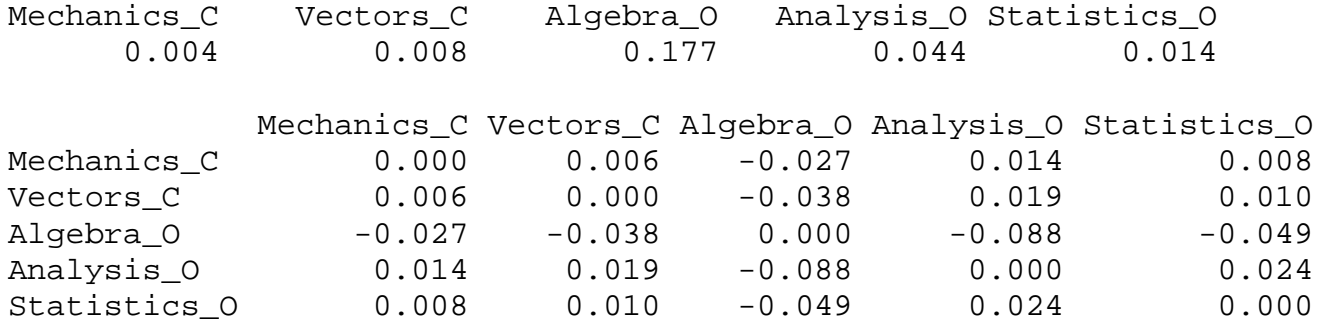